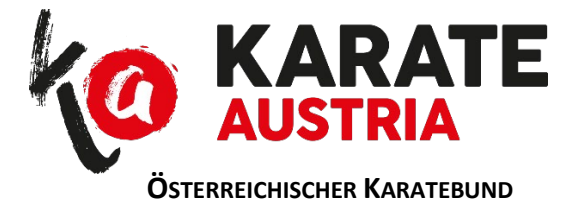

## **Anlage 1**

Generieren von QR-Codes in mydojo:

### **A) Jeder Benutzer selbst**

Unter

[https://mydojo.at/de\\_AT/karate/persoenliche-daten/daten](https://mydojo.at/de_AT/karate/persoenliche-daten/daten)

folgenden Menüpunkt auswählen:

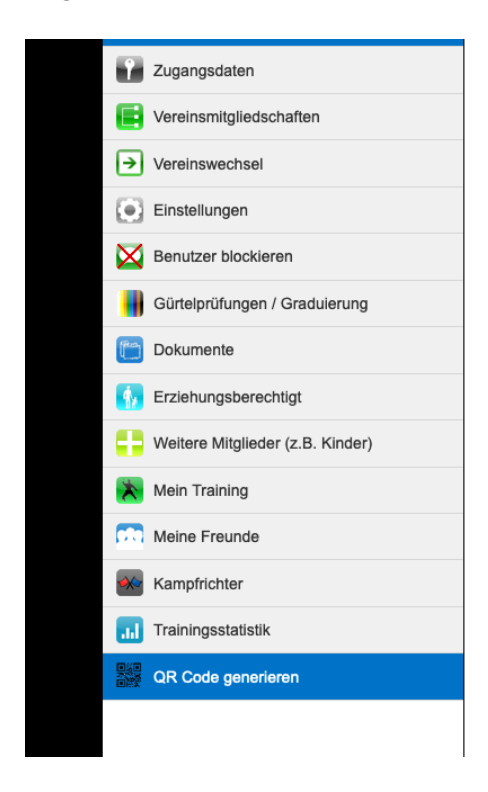

Danach wird die Bilddatei des QR Codes in einem eigenen Fenster geöffnet. Das Bild kann gespeichert und verwendet werden.

> **Österreichischer Karatebund** – Pulverturmstrasse 5 – 4600 Wels – Telefon +43 650 6292999 www.karate-austria.at – ZVR 720004573 – IBAN AT61 1500 0002 8177 3440 – office@karate-austria.at

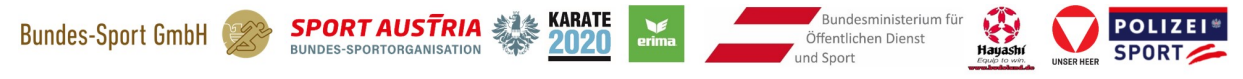

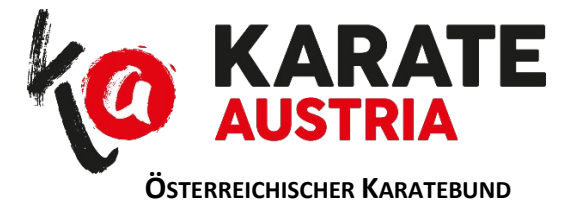

### **B) Als Verein für Mitglieder**

Unter

[https://mydojo.at/de\\_AT/karate/meinverein/alle](https://mydojo.at/de_AT/karate/meinverein/alle)

das betreffende Mitglied auswählen. In der Toolbar oben das Symbol für QR Code anklicken:

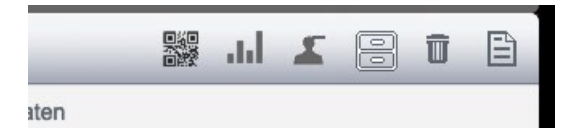

Der QR Code des Mitglieds wird ausgegeben.

#### **C) Für Administratoren**

Unter

[https://mydojo.at/de\\_AT/karate/mitgliederverwaltung](https://mydojo.at/de_AT/karate/mitgliederverwaltung)

das betreffende Mitglied auswählen und in der Toolbar oben das Symbol für QR Code anklicken:

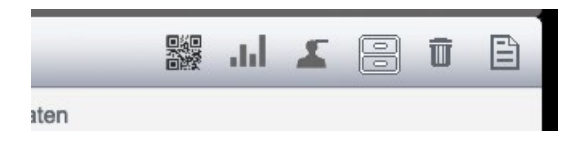

Der QR Code des Mitglieds wird ausgegeben.

**Österreichischer Karatebund** – Pulverturmstrasse 5 – 4600 Wels – Telefon +43 650 6292999 www.karate-austria.at – ZVR 720004573 – IBAN AT61 1500 0002 8177 3440 – office@karate-austria.at

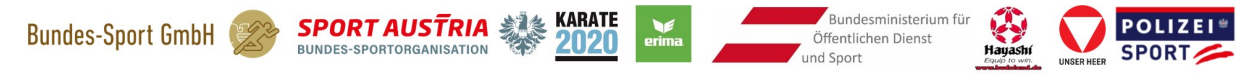

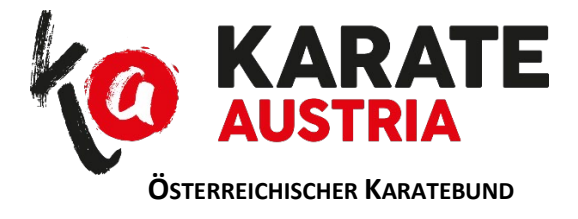

# **Anlage 2**

Starten des Scan-Vorganges durch den Trainer:

- 1. Einloggen auf mydojo
- 2. Im Dashboard "Persönliche Daten" auswählen

[https://mydojo.at/de\\_AT/karate/persoenliche-daten/daten](https://mydojo.at/de_AT/karate/persoenliche-daten/daten)

3. Menüpunkt "Training aufzeichnen" auswählen

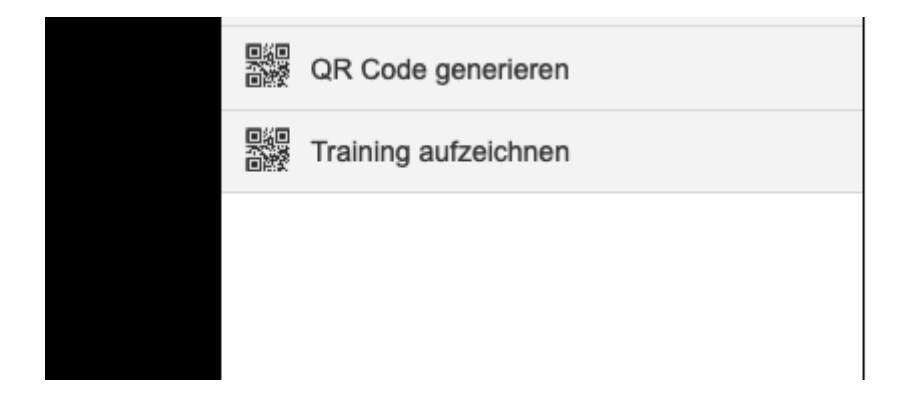

Damit wird in der Scan-Anwendung automatisch der eingeloggte Benutzer als Trainer hinterlegt.

Vor dem Starten des Scan-Vorganges sollte noch eine Bezeichnung des Trainings eingegeben werden (Datum und Uhrzeit werden automatisch vom System erfasst, müssen daher nicht bei der Bezeichnung des Training angeführt werden).

Danach können die QR-Codes der Trainingsteilnehmer gescannt werden.

Abschließend auf "Training speichern" klicken.

**Österreichischer Karatebund** – Pulverturmstrasse 5 – 4600 Wels – Telefon +43 650 6292999 www.karate-austria.at – ZVR 720004573 – IBAN AT61 1500 0002 8177 3440 – office@karate-austria.at

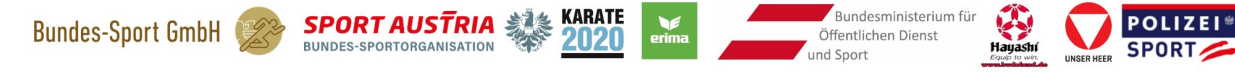